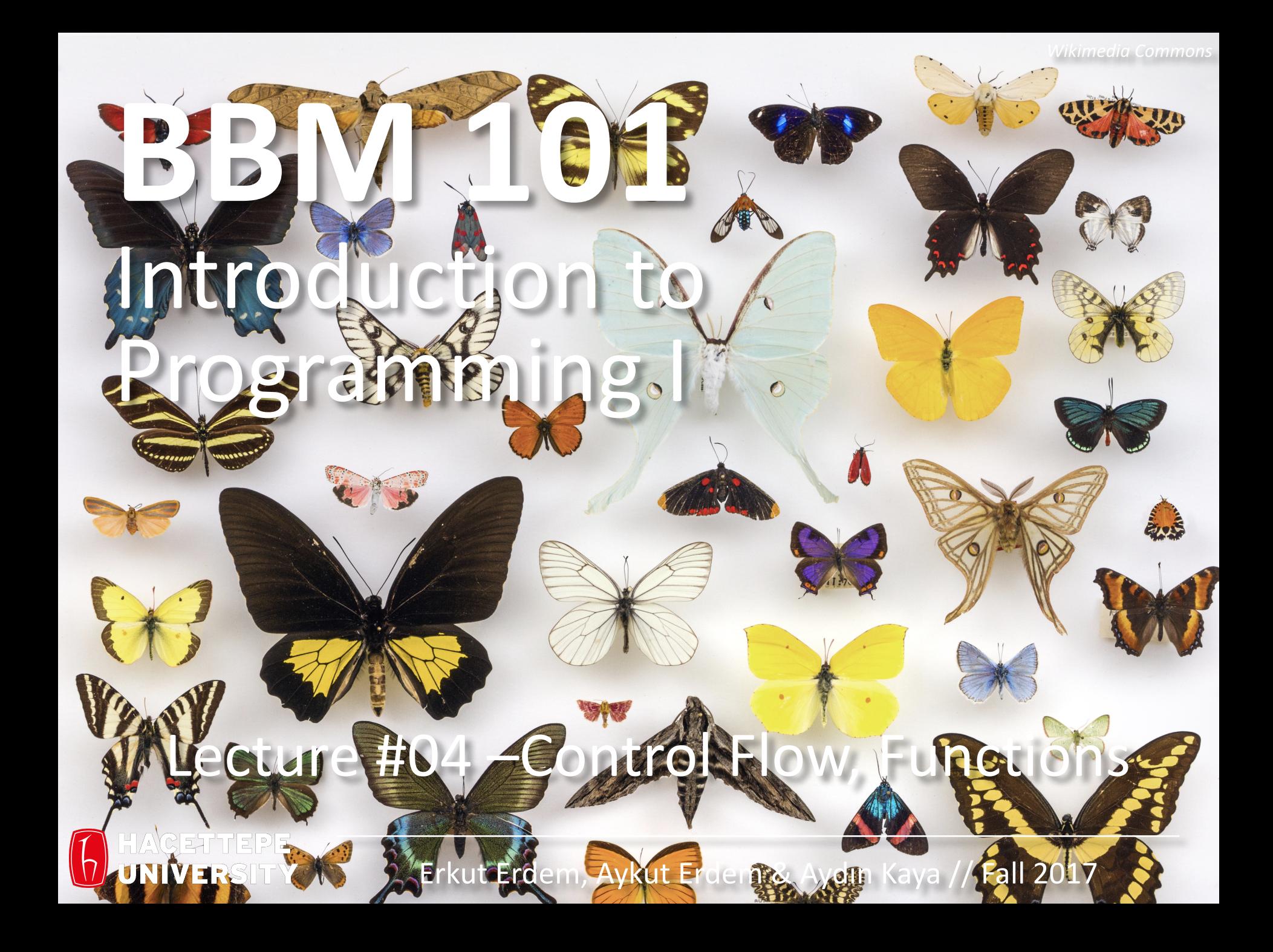

### Last time... Control Flow, Functions

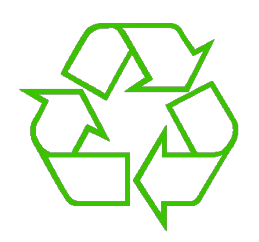

Repeating yourself

**for f in [30,40,50]: print(f,(f-32)/9.0\*5)**

```
counter = 1
while counter <= n:
    s = s + counter
    counter += 1
```
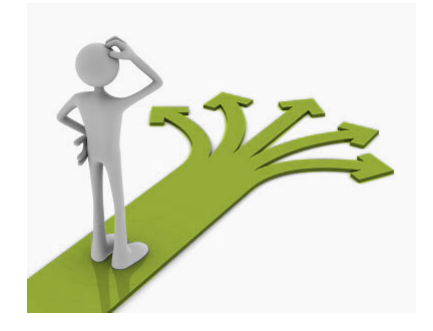

Making decisions

**if val < 0: result = - val else: result = val**

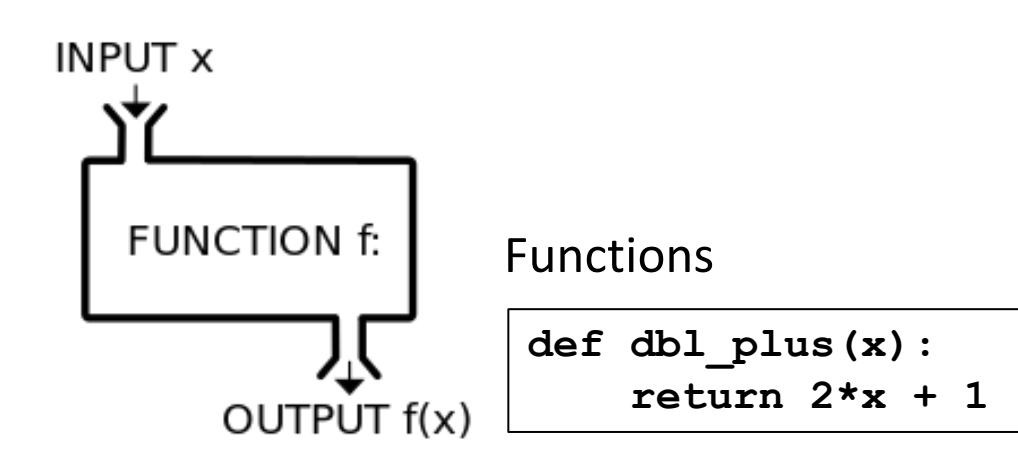

**if height > 100: print("space") elif height > 50: print("mesosphere") elif height > 20: print("stratosphere") else: print("troposphere")**

### Lecture Overview

- Collections
	- Lists
	- Sets
	- Tuples
	- Dictionaries
- File I/O

**Disclaimer:** Much of the material and slides for this lecture were borrowed from -Ruth Anderson, Michael Ernst and Bill Howe's CSE 140 class

### Lecture Overview

### • Collections

- Lists
- Sets
- Tuples
- Dictionaries
- File I/O

**Disclaimer:** Much of the material and slides for this lecture were borrowed from -Ruth Anderson, Michael Ernst and Bill Howe's CSE 140 class

### Data Structures

- A *data structure* is way of organizing data
	- Each data structure makes certain operations convenient or efficient
	- Each data structure makes certain operations inconvenient or inefficient
- Example: What operations are efficient with:
	- $-$  a file cabinet sorted by date?
	- $-$  a shoe box?

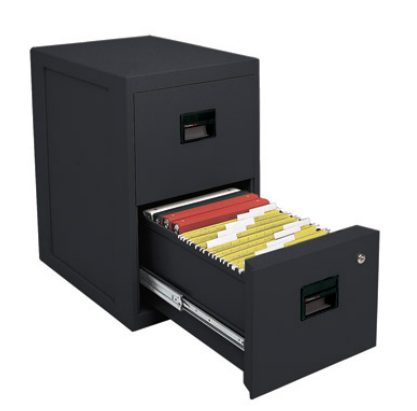

# A Collection Groups Similar Things

- List: ordered
- Set: unordered, no duplicates
- Tuple: unmodifiable list

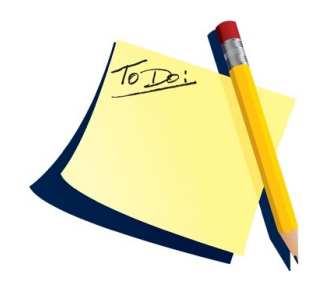

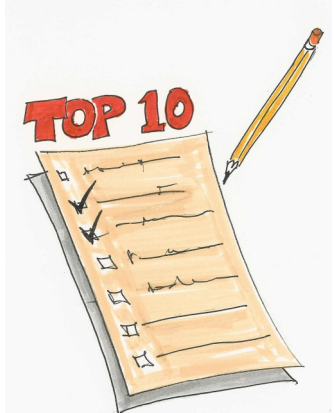

• Dictionary: maps from values to values Example: word  $\rightarrow$  definition

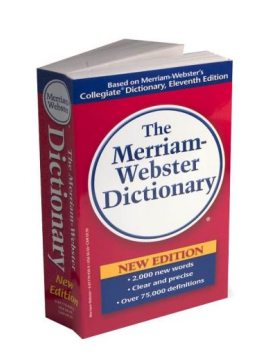

subtender;  $_{\text{gio}}^{\text{nsa}}$  efugio. tapujo. isa, ribanda, ubterráneo.  $[n^{i\delta s}]$ .  $adj.$ elicado, eteenetrante

ión en una

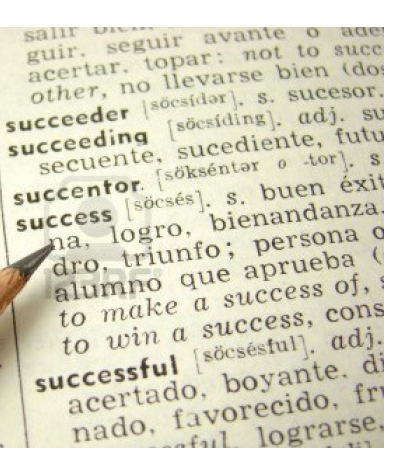

### Lecture Overview

- Collections
	- Lists
	- Tuples
	- Sets
	- Dictionaries
- File I/O

**Disclaimer:** Much of the material and slides for this lecture were borrowed from -Ruth Anderson, Michael Ernst and Bill Howe's CSE 140 class

### What is a List?

- A list is an ordered sequence of values, where each value is identified by an index.
- What operations should a list support efficiently and conveniently?
	- Creation
	- Querying
	- Modification

### List Creation

- **a = [ 3, 1, 2\*2, 1, 10/2, 10-1 ]**
- **b = [ 5, 3, 'hi' ]**
- **c = [ 4, 'a', a ]**

#### **a = [3, 4, 5]**

- Use square brackets to specify a list.
- Separate each element with a comma.
- The empty list is written as [].

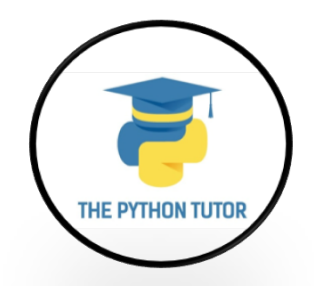

### List Example - 1

**L = ['I did it all', 4, 'love']** 

**for i in range(len(L)): print(L[i])**

**>> I did it all**

**>> 4**

**>> love**

### List Example - 2

```
Techs = ['MIT', 'Caltech']
Ivys = ['Harvard', 'Yale', 'Brown']
Univs = [Techs,Ivys]
Univs1 = [['MIT','Caltech'],['Harvard','Yale','Brown']]
```

```
print('Univs =', Univs) 
print('Univs1 =', Univs1) 
print(Univs == Univs1)
```

```
>> Univs = [['MIT','Caltech'],['Harvard','Yale','Brown']] 
>> Univs1 = [['MIT','Caltech'],['Harvard','Yale','Brown']] 
>> True
```
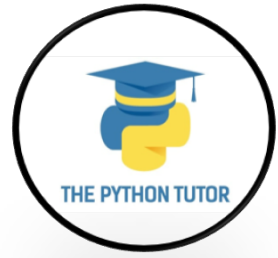

# List Querying

- Extracting part of the list:
	- Single element: **mylist[index]**
	- Sublist ("slicing"): **mylist[startidx : endidx]**
- $\cdot$  Find/lookup in a list
	- **elt in mylist**
		- Evaluates to a boolean value
	- **mylist.index(x)**
		- Return the int index in the list of the first item whose value is x. It is an error if there is no such item.

#### – **list.count(x)**

• Return the number of times x appears in the list.

### **List Mutation**

- Insertion
- Removal
- Replacement
- Rearrangement

### List Insertion

- **mylist.append(x)**
	- $-$  Extend the list by inserting x at the end
- **mylist.extend(L)**

 $-$  Extend the list by appending all the items in the argument list

#### • **mylist.insert(i, x)**

- $-$  Insert an item before the a given position.
- $-$  a.insert(0, x) inserts at the front of the list
- $-$  a.insert(len(a), x) is equivalent to a.append(x)

### List Removal

- **list.remove(x)**
	- $-$  Remove the first item from the list whose value is x
	- $-$  It is an error if there is no such item
- **list.pop([i])**
	- $-$  Remove the item at the given position in the list, and return it.
	- $-$  If no index is specified, a.pop() removes and returns the last item in the list.

Notation from the Python Library Reference: The square brackets around the parameter, "[i]", means the argument is *optional.* It does not mean you should type square brackets at that position.

### List Replacement

- **mylist[index] = newvalue**
- **mylist[start : end] = newsublist**
	- Can change the length of the list
	- mylist[ start : end ] = []  $#$  removes multiple elements
	- $-$  a[len(a):] = L # is equivalent to a.extend(L)

### List Rearrangement

- **list.sort()**
	- $-$  Sort the items of the list, in place.
	- $-$  "in place" means by modifying the original list, not by creating a new list.

#### • **list.reverse()**

 $-$  Reverse the elements of the list, in place.

### How to Evaluate a List Expression

There are two new forms of expression:

- $[a, b, c, d]$  list creation
	- $-$  To evaluate:
		- evaluate each element to a value, from left to right
		- make a list of the values
	- $-$  The elements can be arbitrary values, inetuding lists
		- ["a", 3, 3.14\*r\*r, fahr to cent(-40), [3+4, 5\*6]]

expression

List 

**Index** 

expression

- [b] ist indexing or dereferencing
	- To evaluate:
	- evaluate the list expression to a value
		- evaluate the index expression to a value
		- if the list value is not a list, execution terminates with an error
		- if the element is not in range (not a valid index), execution terminates with an error
		- the value is the given element of the list value (counting from zero)

Same tokens "**[]**" 

with two *distinct* 

meanings

### List Expression Examples

What does this mean (or is it an error)?

**["four", "score", "and", "seven", "years"][2]**

**["four", "score", "and", "seven", "years"][0,2,3]**

**["four", "score", "and", "seven", "years"][[0,2,3]]**

**["four", "score", "and", "seven", "years"][[0,2,3][1]]**

### Exercise: List Lookup

**def index(somelist, value):**

**"""Return the position of the first occurrence of the element value in the list somelist. Return None if value does not appear in somelist."""**

 $i = 0$ **for c in somelist: if c == value: return i i = i + 1 return None**

### Exercise: List Lookup

**def index(somelist, value):**

**"""Return the position of the first occurrence of the element value in the list somelist. Return None if value does not appear in somelist."""**

Examples: **gettysburg = ["four", "score", "and", "seven", "years", "ago"] index(gettysburg, "and")** => 2 **index(gettysburg, "years")** => 4

Fact: **mylist[index(mylist, x)] == x**

# List Slicing

 $mylist[startindex : ending x]$  evaluates to a sublist of the original list

 $-$  mylist [index] evaluates to an element of the original list

- Arguments are like those to the **range** function
	- **mylist[start : end : step]**
	- $-$  start index is inclusive, end index is exclusive
	- *All* 3 indices are *optional*
- Can assign to a slice: **mylist[s : e] = yourlist**

### List Slicing Examples

**test\_list = ['e0', 'e1', 'e2', 'e3', 'e4', 'e5', 'e6']**

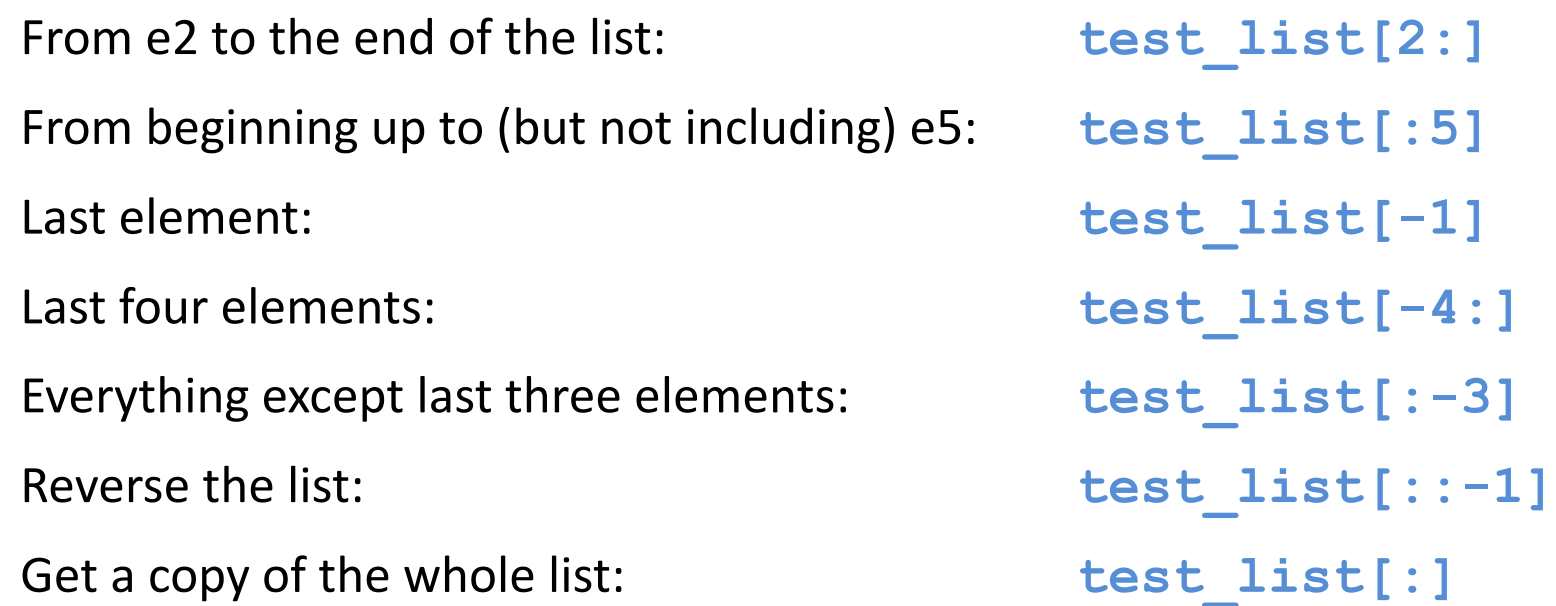

### Lecture Overview

- Collections
	- Lists

#### – Sets

- Tuples
- Dictionaries
- File I/O

**Disclaimer:** Much of the material and slides for this lecture were borrowed from -Ruth Anderson, Michael Ernst and Bill Howe's CSE 140 class

### Sets

- Mathematical set: a collection of values, without duplicates or order
- Order does not matter  $\{1, 2, 3\} = \{3, 2, 1\}$
- No duplicates  $\{3, 1, 4, 1, 5\} = \{5, 4, 3, 1\}$

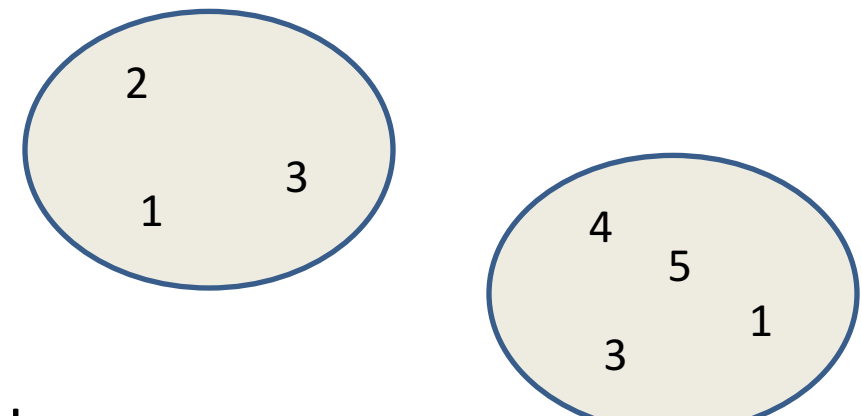

- For every data structure, ask:
	- How to create
	- $-$  How to query (look up) and perform other operations
		- (Can result in a new set, or in some other datatype)
	- How to modify

Answer: http://docs.python.org/3/library/stdtypes.html#set

### Creating a Set

• Construct from a **list:** 

$$
odd = set([1, 3, 5])
$$

- **prime = set([2, 3, 5])**
- **empty = set([])**

Python always **prints** using this syntax above

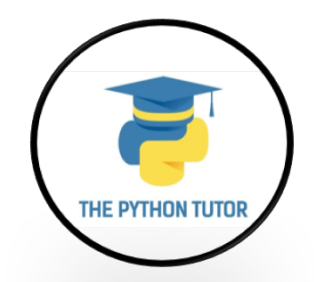

### **Set Operations**

```
odd = set([ 1, 3, 5 ])
prime = set([ 2, 3, 5 ])
```
- membership  $\in$  Python: **in 4 in prime**  $\Rightarrow$  False
- union  $\cup$  Python: **| odd | prime**  $\Rightarrow$  { 1, 2, 3, 5 }
- intersection  $\cap$  Python: & **odd & prime**  $\Rightarrow$  { 3, 5 }
- difference \ or Python:  $-$  **odd**  $\mathsf{prime} \Rightarrow \{1\}$

Think in terms of **set operations**, *not* in terms of iteration and element operations

 $-$  Shorter, clearer, less error-prone, faster

Although we can do iteration over sets:

**…**

```
# iterates over items in arbitrary order
for item in myset:
```
But we *cannot* index into a set to access a specific element.

### Modifying a Set

• **Add** one element to a set:

```
myset.add(newelt)
myset = myset | set([newelt])
```
• **Remove** one element from a set: myset.remove (elt) # elt must be in myset or raises err **myset.discard(elt)** # never errs

```
What would this do?
myset = myset – set([newelt])
```
• Choose and remove some element from a set: **myset.pop()**

### Practice with Sets

```
z = set([5,6,7,8])
y = set([1,2,3,"foo",1,5])
k = z & y
j = z | y
m = y - zz.add(9)
```
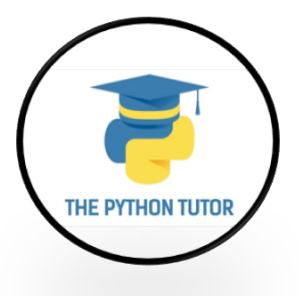

z: {8, 9, 5, 6, 7} y: {1, 2, 3, 5, 'foo'} k: {5} j: {1, 2, 3, 5, 6, 7, 8, 'foo'} m: {1, 2, 3, 'foo'}

### List vs. Set Operations (1)

Find the common elements **in both** list1 and list2:

```
out1 = []
for i in list2:
    if i in list1:
        out1 .append(i)
```
or

**out1 = [i for i in list2 if i in list1]**

Find the common elements in both set1 and set2: **set1 & set2**

Much shorter, clearer, easier to write!

### List vs. Set Operations (2)

Find the elements in either list1 or list2 (or both) (without duplicates):

```
out2 = list(list1) # make a copy
for i in list2:
   if i not in list1: # don't append elements 
  out2.append(i) # already in out2
or
out2 = list1+list2
```

```
for i in out1: # out1 (from previous example), 
  out2.remove(i) # common elements in both lists
                    # Remove common elements
```
Find the elements in either set1 or set2 (or both):

**set1 | set2**

### List vs. Set Operations (3)

Find the elements in either list but not in both: **out3 = [] for i in list1+list2: if i not in list1 or i not in list2: out3.append(i)**

Find the elements in either set but not in both:

set1 ^ set2 # symmetric difference

### Set Elements

- Set elements must be immutable values
	- $-$  int, float, bool, string, *tuple*
	- $-$  *not*: list, set, dictionary
- Goal: only set operations change the set
	- $-$  after "myset.add(x)", x in myset  $\Rightarrow$  True
	- $-$  **y** in myset always evaluates to the same value Both conditions should hold until myset itself is changed

### Set Elements

• Mutable elements can violate these goals

```
list1 = ["a", "b"]
list2 = list1
list3 = ["a", "b"]
list1 in myset ⇒ True
list3 in myset ⇒ True
list1 in myset \Rightarrow ???
```
**list3 in myset**  $\Rightarrow$  ???

 $myset = { list1 }$   $\leftarrow$  Hypothetical; actually illegal in Python

**list2.append("c")**  $\leftarrow$  modifying myset "indirectly" would lead to different results

- 
- 

### Lecture Overview

### • Collections

- Lists
- Sets
- Tuples
- Dictionaries
- File I/O

**Disclaimer:** Much of the material and slides for this lecture were borrowed from -Ruth Anderson, Michael Ernst and Bill Howe's CSE 140 class

# Tuples

- Like strings, **tuples** are ordered sequences of elements.
- The individual elements can be of any type, and need not be of the same type as each other.
- Literals of type tuple are written by enclosing a commaseparated list of elements within parentheses.
- Tuples differ from lists in one hugely important way:

 $-$  Lists are mutable. In contrast, tuples are immutable.

```
• t1 = ()
  t2 = (1, 'two', 3) 
  print(t1)
  print(t2) 
  >> ()
```
**>> (1, 'two', 3)**

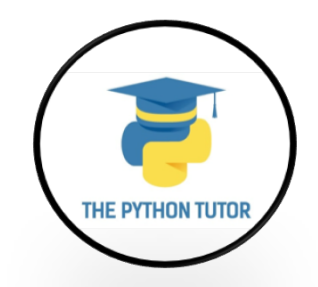

### Tuples

• Like strings, tuples can be concatenated, indexed, and sliced.

```
• t1 = (1, 'two', 3) 
  t2 = (t1, 3.25) 
  print(t2)
  print((t1 + t2)) 
  print((t1 + t2)[3]) 
  print((t1 + t2)[2:5])
  >> ((1, 'two', 3), 3.25)
  >> (1, 'two', 3, (1, 'two', 3), 3.25)
  >> (1, 'two', 3)
  >> (3, (1, 'two', 3), 3.25)
```
# Tuples

- A for statement can be used to iterate over the elements of a tuple.
- The following code prints the common divisors of 20 and 100 and then the sum of all the divisors.

```
• def findDivisors (n1, n2):
      """Assumes n1 and n2 are positive ints
          Returns a tuple containing all common divisors 
          of n1 & n2""" 
      divisors = () #the empty tuple
      for i in range(1, min (n1, n2) + 1):
          if n1%i == 0 and n2%i == 0: 
             divisors = divisors + (i,)
      return divisors
  divisors = findDivisors(20, 100) 
  print(divisors)
  \text{total} = 0for d in divisors: 
      total += d 
  print(total)
  >> (1, 2, 4, 5, 10, 20)
  >> 42
```
### Lecture Overview

### • Collections

- Lists
- Sets
- Tuples
- Dictionaries
- File I/O

**Disclaimer:** Much of the material and slides for this lecture were borrowed from -Ruth Anderson, Michael Ernst and Bill Howe's CSE 140 class

# Dictionaries or Mappings

- A dictionary maps each *key* to a *value*
- Order does not matter
- Given a key, can look up a value
	- $-$  Given a value, cannot look up its key
- **No duplicate keys**

"Civil"  $\rightarrow$ | 1861 | 1865

- $-$  Two or more keys may map to the same value
- *Keys* and *values* are Python values
	- $-$  Keys must be **immutable** (not a list, set, or dict)
- Can add *key*  $\rightarrow$  *value* mappings to a dictionary

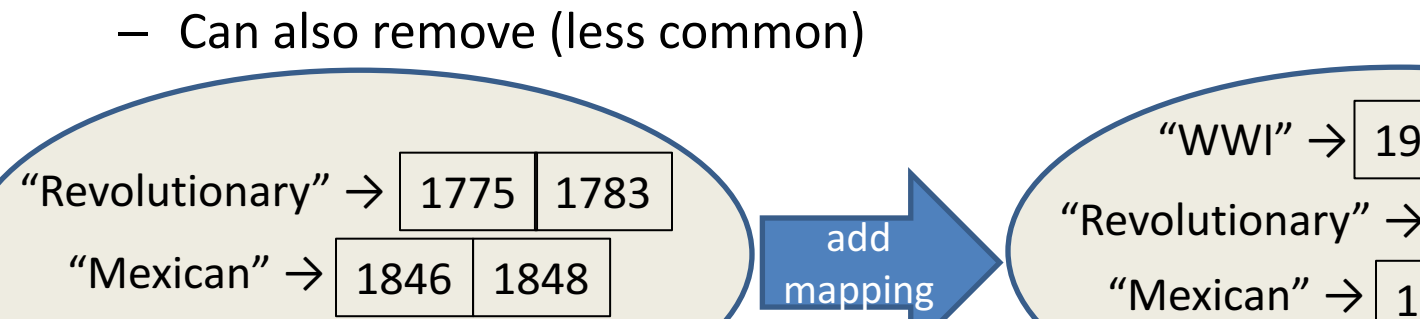

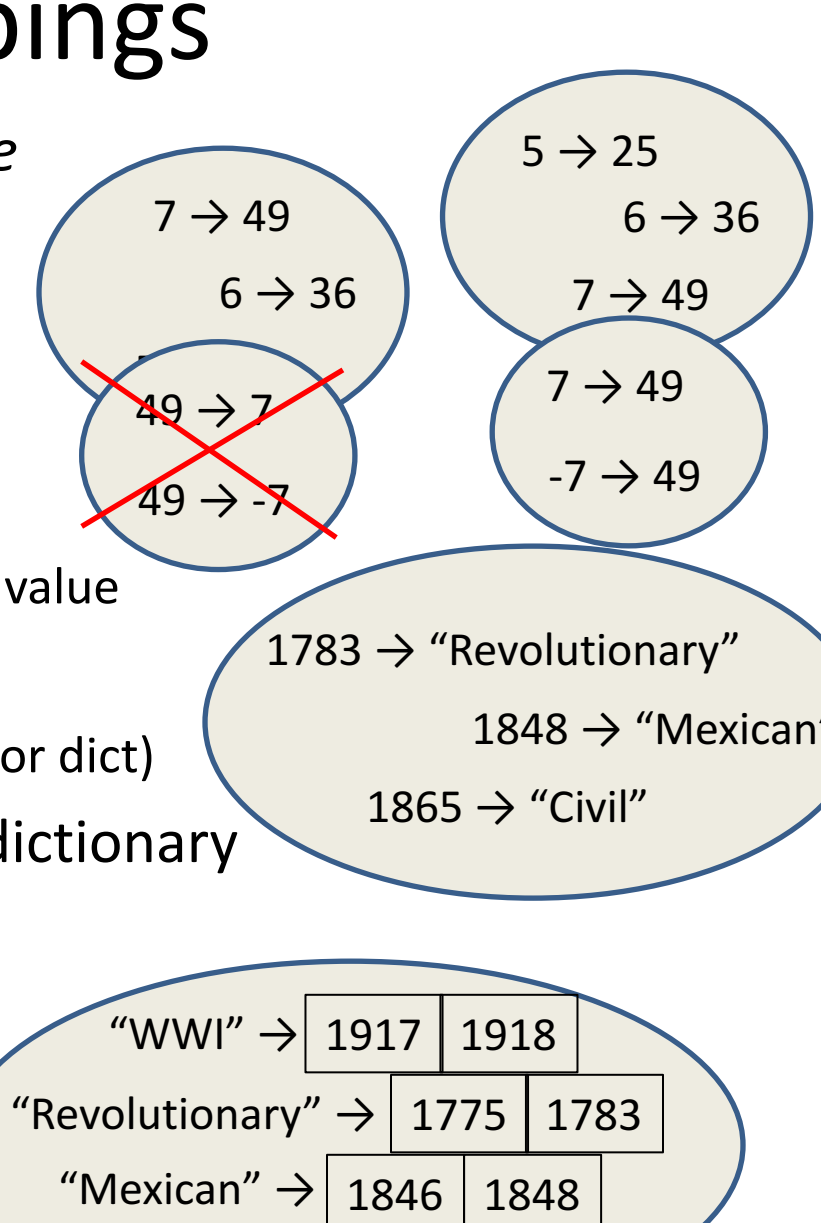

1865

"Civil"  $\rightarrow$  1861

### Dictionary Syntax in Python

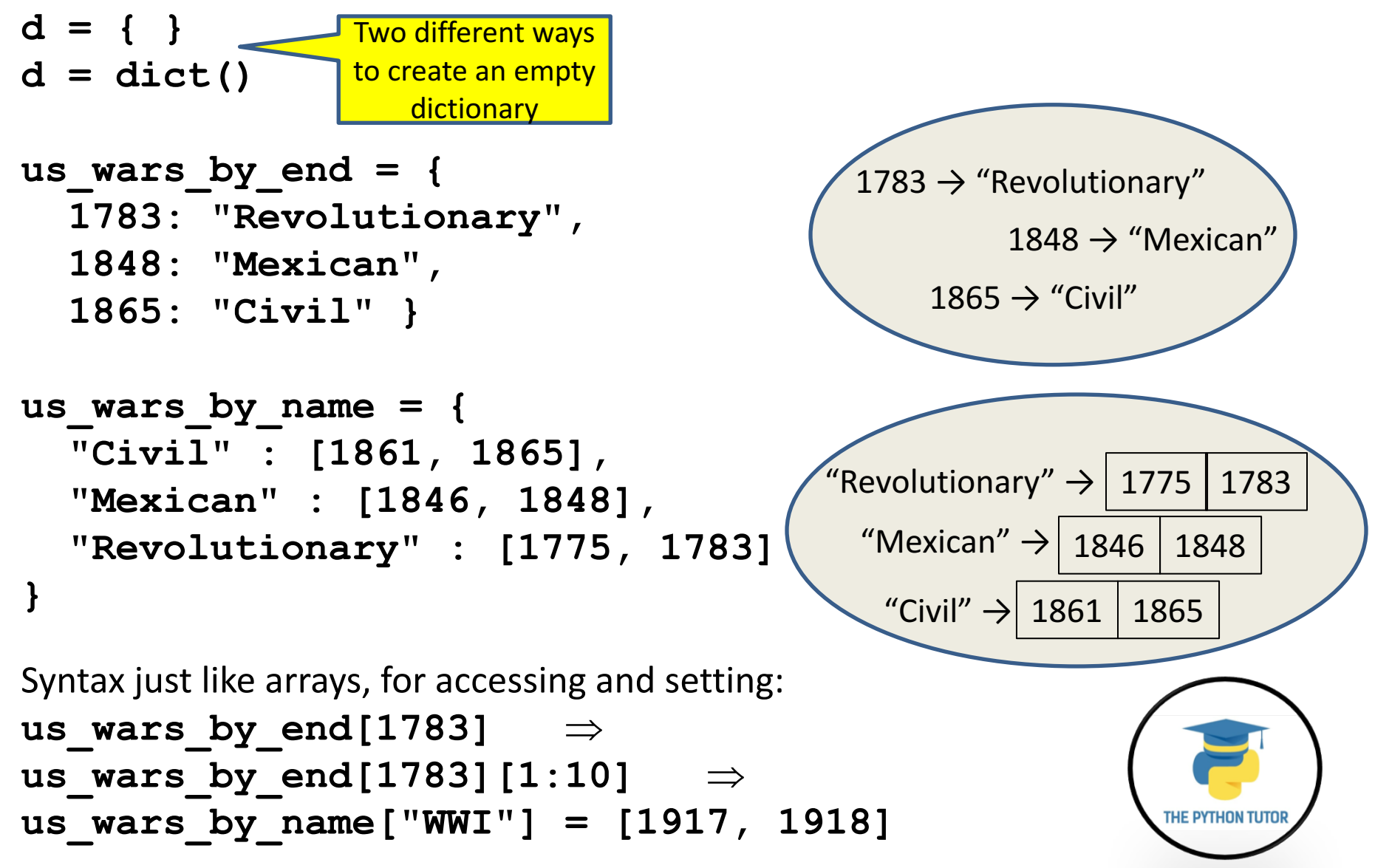

### Creating a Dictionary

**>>> state = {"Atlanta" : "GA", "Seattle" : "WA"}**

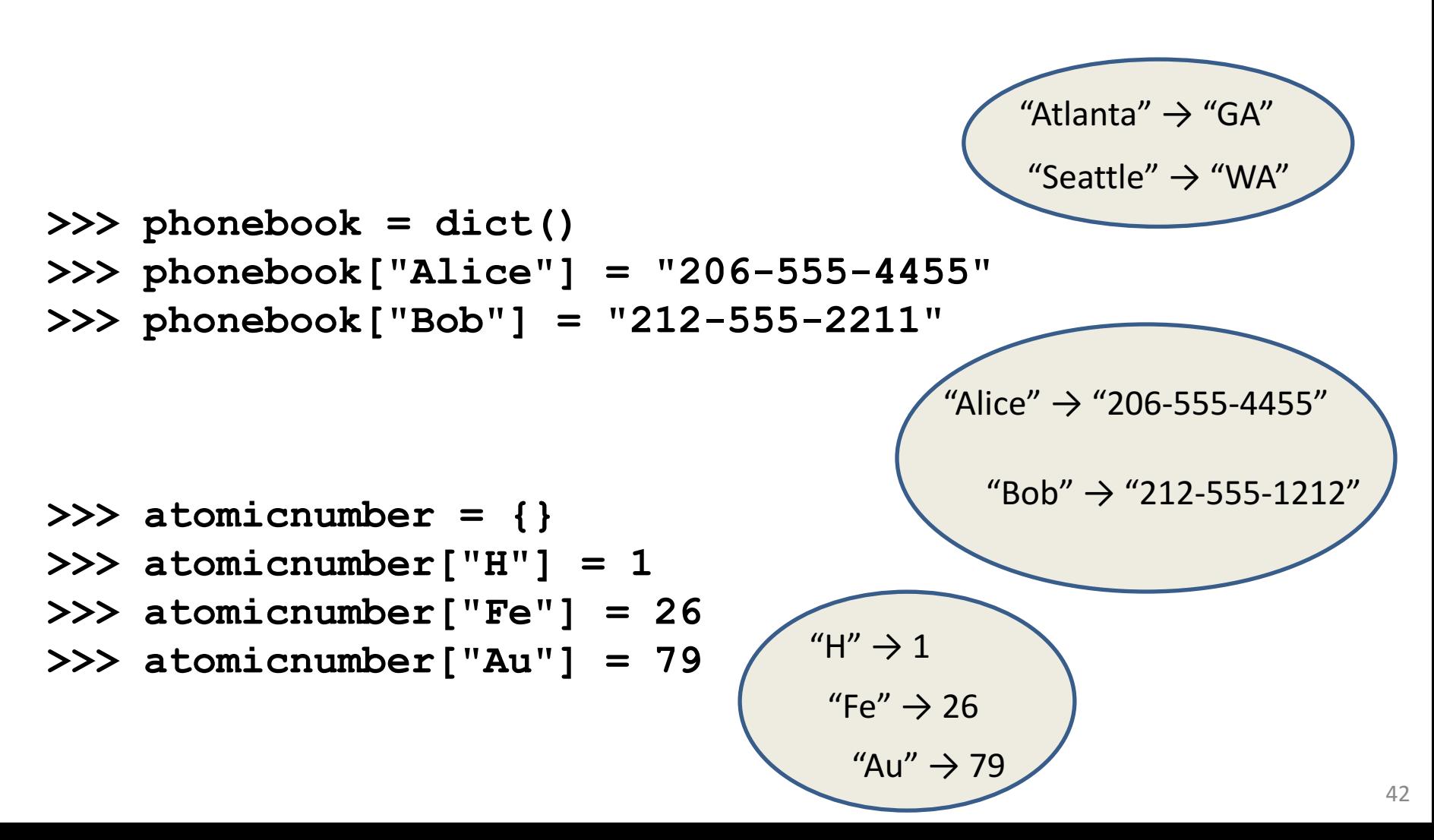

### Accessing a Dictionary

```
>>> atomicnumber = {"H":1, "Fe":26, "Au":79}
>>> atomicnumber["Au"]
79
>>> atomicnumber["B"]
Traceback (most recent call last):
  File "<pyshell#102>", line 1, in <module>
    atomicnumber["B"]
KeyError: 'B'
>>> atomicnumber.has_key("B")
False
>>> atomicnumber.keys()
['H', 'Au', 'Fe']
>>> atomicnumber.values()
[1, 79, 26]
>>> atomicnumber.items()
[('H', 1), ('Au', 79), ('Fe', 26)]
                                           Good for iteration (for loops)
                                           for key in mymap.keys():
                                             val = mymap[key]
                                             … use key and val
                                           for key in mymap:
                                             val = mymap[key]
                                             … use key and val
                                           for (key,val) in mymap.items():
                                                          "H" \rightarrow 1""Fe" \rightarrow 26"Au" \rightarrow 79
```
**… use key and val**

### Iterating Through a Dictionary

```
atomicnumber = {"H":1, "Fe":26, "Au":79}
```
**# Print out all the keys: for element\_name in atomicnumber.keys(): print(element\_name)**

**# Another way to print out all the keys: for element\_name in atomicnumber: print(element\_name)**

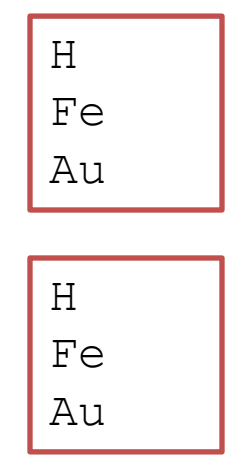

**# Print out the keys and the values for (element\_name, element\_number) in atomicnumber.items(): print("name:" ,element\_name, "number:" ,element\_number)**

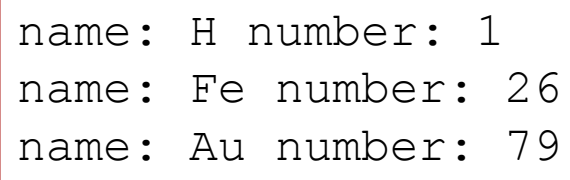

### Modifying a Dictionary

```
us wars1 = \{
```
**"Revolutionary" : [1775, 1783],**

**"Mexican" : [1846, 1848],**

**"Civil" : [1861, 1865] }**

**us** wars1["WWI"] = [1917, 1918] # add mapping **us wars1.pop("Mexican")** # remove mapping

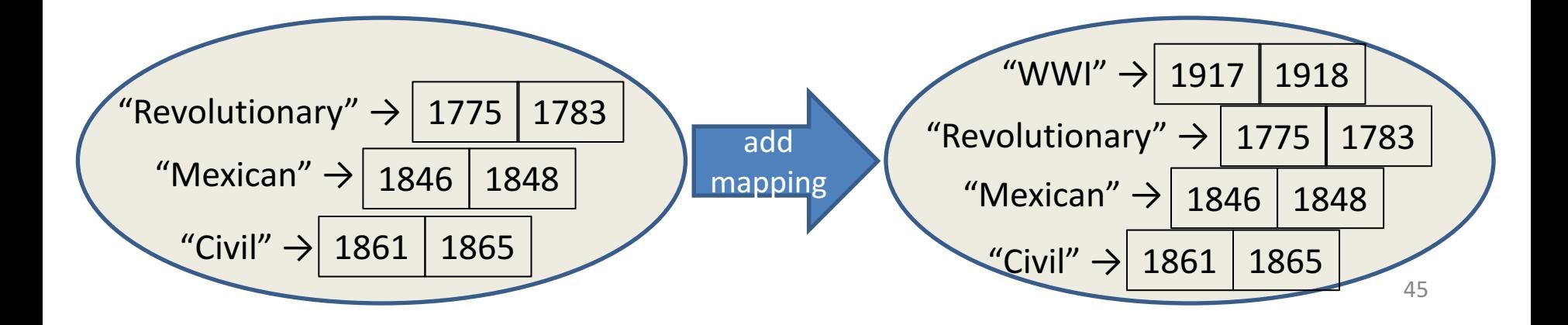

### Dictionary Exercises

- Convert a list to a dictionary:
	- $-$  Given [5, 6, 7], produce {5:25, 6:36, 7:49}
- Reverse key with value in a dictionary: – Given {5:25, 6:36, 7:49}, produce {25:5, 36:6, 49:7}
- What does this do?

```
squares = { 1:1, 2:4, 3:9, 4:16 }
squares[3] + squares[3]
squares[3 + 3]
squares[2] + squares[2]
squares[2 + 2]
```
### Dictionary Exercise Solutions

• Convert a list to a dictionary:

```
- E.g. Given [5, 6, 7], produce \{5:25, 6:36, 7:49\}d = {}
for i in [5, 6, 7]: # or range(5, 8)
    d[i] = i * i
```
• Reverse key with value in a dictionary:  $-$  E.g. Given {5:25, 6:36, 7:49}, produce {25:5, 36:6, 49:7}

 $k = \{\}$ **for i in d.keys(): k[d[i]] = i**

### A list is like a dictionary

• A list maps an integer to a value  $-$  The integers must be a continuous range 0..*i* 

```
mylist = ['a', 'b', 'c']
mylist[1] \Rightarrow 'b'mylist[3] = 'c' # error!
```
- In what ways is a list more convenient than a dictionary?
- In what ways is a list less convenient than a dictionary?

### Not Every Value is Allowed to be a Key - 1

- Keys must be immutable values
	- $-$  int, float, bool, string, *tuple*
	- $-$  *not*: list, set, dictionary
- Goal: only dictionary operations change the keyset  $-$  after "mydict[x] = y", mydict[x]  $\Rightarrow$  y  $-$  if  $a == b$ , then  $mydict[a] == mydict[b]$ These conditions should hold until **mydict** itself is changed

### Not Every Value is Allowed to be a Key - 2

• Mutable keys can violate these goals

```
list1 = ["a", "b"]
list2 = list1
list3 = ["a", "b"]
mydict = {}
mydict[list3] \Rightarrow "z"list2.append("c")
mydict[list1] \Rightarrow ???
mydict[list3] \Rightarrow ???
```
 $mydict[list1] = "z" \Leftrightarrow Hypothetical; actually illegal in Python$ 

### Lecture Overview

- Collections
	- Lists
	- Sets
	- Tuples
	- Dictionaries
- File I/O

**Disclaimer:** Much of the material and slides for this lecture were borrowed from -Ruth Anderson, Michael Ernst and Bill Howe's CSE 140 class

# File Input and Output

- As a programmer, when would one use a file?
- As a programmer, what does one do with a file?

Important operations:

- open a file
- $\cdot$  close a file
- read data
- write data

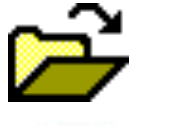

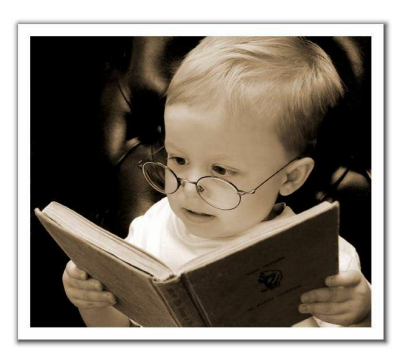

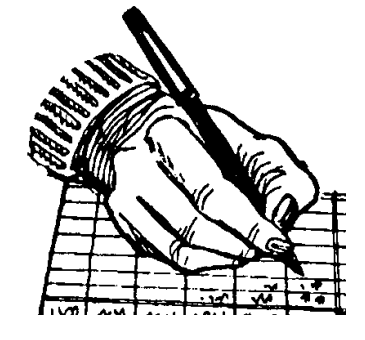

### Files and Filenames

- A file object represents data on your disk drive
	- Can read from it and write to it
- A filename (usually a string) states where to find the data on your disk drive
	- $-$  Can be used to find/create a file
- Each operating system comes with its own file system for creating and accessing files:
	- Linux/Mac: **"/home/rea/bbm101/lectures/file\_io.pptx"**
	- Windows: **"C:\Users\rea\MyDocuments\cute\_dog.jpg"**

### Two Types of Filenames

- An Absolute filename gives a specific location on disk: **"/home/rea/bbm101/14wi/lectures/file\_io.pptx"** or **"C:\Users\rea\MyDocuments\homework3\images\Husky.png"**
	- $-$  Starts with "/" (Unix) or "C:\" (Windows)
	- $-$  Warning: code will fail to find the file if you move/rename files or run your program on a different computer
- A Relative filename gives a location relative to the *current working directory*:

**"lectures/file\_io.pptx"** or **" images\Husky.png"**

- $-$  Warning: code will fail to find the file unless you run your program from a directory that contains the given contents
- A relative filename is usually a better choice

### Examples

Linux/Mac: These *could* all refer to the same file: **"/home/rea/class/140/homework3/images/Husky.png" "homework3/images/Husky.png" "images/Husky.png" "Husky.png"**

Windows: These *could* all refer to the same file:

```
"C:\Users\rea\My Documents\class\140\homework3\images\Husky.png"
"homework3\images\Husky.png"
```

```
"images\Husky.png"
```

```
"Husky.png"
```
### "Current Working Directory" in Python

The directory from which you ran Python

To determine it from a Python program:

- **>>> import os # "os" stands for "operating system"**
- **>>> os.getcwd()**
- **'/Users/johndoe/Documents'**

Can be the source of confusion: where are my files?

### Reading a File in Python

```
# Open takes a filename and returns a file.
# This fails if the file cannot be found & opened.
myfile = open("datafile.dat")
```

```
# Approach 1:
for line_of_text in myfile:
  … process line_of_text
```

```
# Approach 2:
all_data_as_a_big_string = myfile.read()
```
**myfile.close() # close the file when done reading**

Assumption: file is a sequence of lines *Where does Python expect to find this file (note the relative pathname)?* 

### Reading a File Example

**# Count the number of words in a text file in\_file = "thesis.txt" myfile = open(in\_file) num\_words = 0 for line\_of\_text in myfile: word\_list = line\_of\_text.split() num\_words += len(word\_list) myfile.close()**

**print("Total words in file: ", num\_words)**

### Reading a File Multiple Times

You can iterate over a **list** as many times as you like:

**mylist = [ 3, 1, 4, 1, 5, 9 ]**

**for elt in mylist:**

**… process elt**

**for elt in mylist:**

**… process elt**

Iterating over a **file** uses it up:

**myfile = open("datafile.dat")**

- **for line\_of\_text in myfile:**
	- **… process line\_of\_text**

**for line\_of\_text in myfile:**

```
… process line_of_text
```
This loop body will never be executed!

#### **How to read a file multiple times?**

```
Solution 1: Read into a list, then iterate over it
myfile = open("datafile.dat")
mylines = []
for line_of_text in myfile:
  mylines.append(line_of_text)
… use mylines
```
**Solution 2:** Re-create the file object (slower, but a better choice if the file does not fit in memory) **myfile = open("datafile.dat") for line\_of\_text in myfile: … process line\_of\_text myfile = open("datafile.dat") for line\_of\_text in myfile: … process line\_of\_text**

### Writing to a File in Python

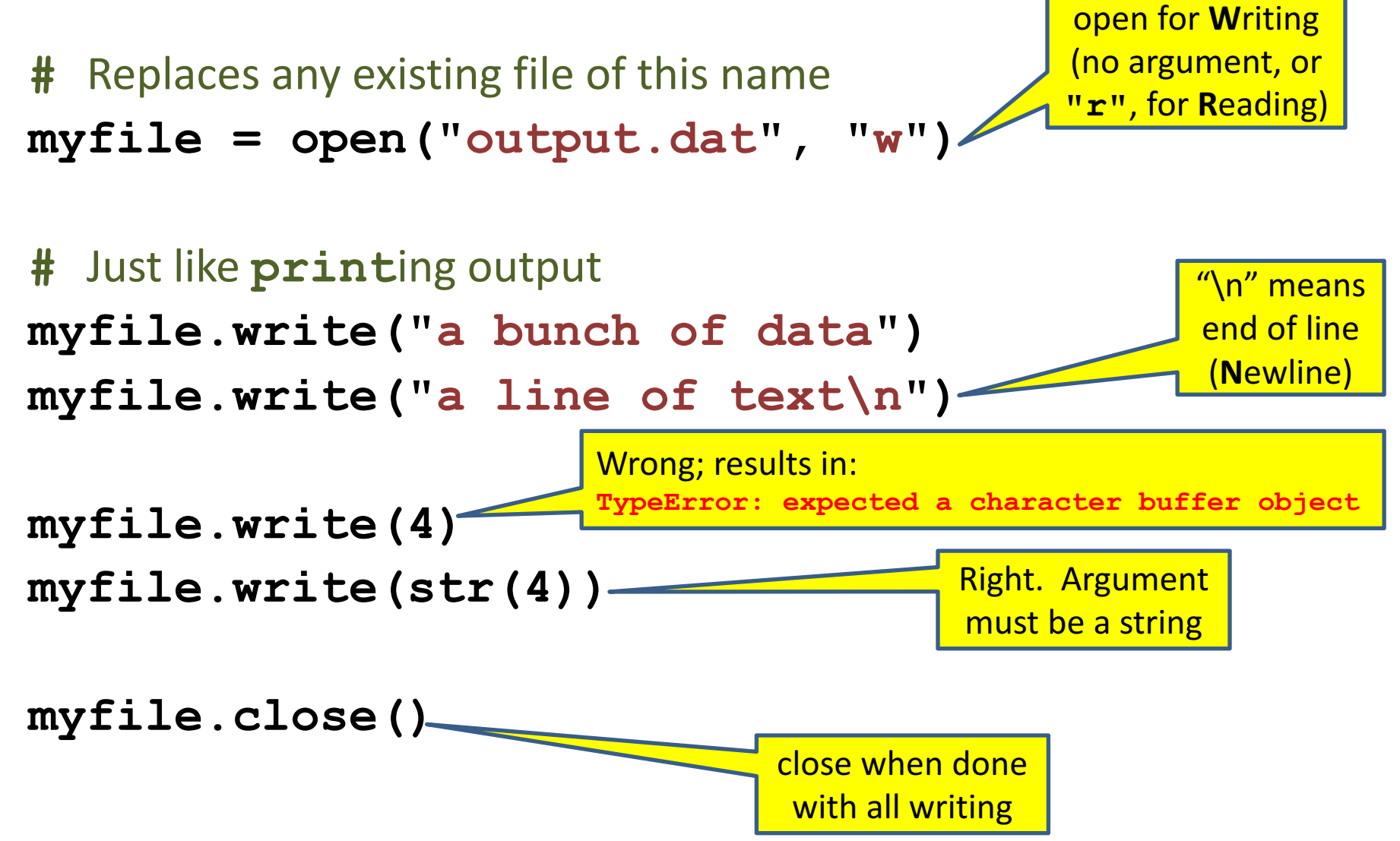

### More Examples - 1

```
nameHandle = open('characters.txt', 'w') 
for i in range(2): 
   name = input('Enter name: ') 
   nameHandle.write(name + '\n') 
nameHandle.close()
nameHandle = open('characters.txt', 'r') 
for line in nameHandle:
   print(line) 
nameHandle.close()
```
• If we had typed in the names Rick and Morty, this will print **Rick**

#### **Morty**

• The extra line between Rick and Morty is there because print starts a new line each time it encounters the '\n' at the end of each line in the file.

### More Examples - 2

```
nameHandle = open('characters.txt', 'w') 
nameHandle.write('Jerry\n') 
nameHandle.write('Beth\n') 
nameHandle.close()
```

```
nameHandle = open('characters.txt', 'r') 
for line in nameHandle:
   print line[:-1] 
nameHandle.close()
```
- It will print **Jerry Beth**
- Notice that
	- we have overwritten the previous contents of the file kids.
	- **print line** [: -1] avoids extra newline in the output

### More Examples - 3

```
nameHandle = open('characters.txt', 'a') 
nameHandle.write('Rick\n') 
nameHandle.write('Morty\n') 
nameHandle.close()
```

```
nameHandle = open('kids', 'r') 
for line in nameHandle:
   print line[:-1] 
nameHandle.close()
```
- It will print **Jerry Beth Rick Morty**
- Notice that we can open the file for appending (instead of writing) by using the argument 'a'.

### Common functions for accessing files

- **open (fn, 'w')** fn is a string representing a file name. Creates a file for writing and returns a file handle.
- **open (fn, 'r')** fn is a string representing a file name. Opens an existing file for reading and returns a file handle.
- **open (fn, 'a')** fn is a string representing a file name. Opens an existing file for appending and returns a file handle.
- **fh.close()** closes the file associated with the file handle fh.

### Common functions for accessing files

- **fh.read()** returns a string containing the contents of the file associated with the file handle fh.
- **fh. readline ()** returns the next line in the file associated with the file handle fh.
- fh. readlines () returns a list each element of which is one line of the file associated with the file handle fh.
- **fh.write(s)** write the string s to the end of the file associated with the file handle fh.
- **fh.writeLines (S)** S is a sequence of strings. Writes each element of S to the file associated with the file handle fh.